# **1 ОБРАБОТКА ПРЯМЫХ МНОГОКРАТНЫХ ИЗМЕРЕНИЙ**

#### **1.1 Основные понятия**

В реальных условиях все измерения имеют погрешности, которые можно разделить на две группы: систематические и случайные.

Систематические погрешности возникают, в основном, из-за ограниченной точности измерительных приборов, а также вследствие закономерных воздействий на процесс измерений. К закономерному искажению экспериментальных результатов приведет, например, наличие массивного металлического тела недалеко от места проведения измерений с помощью компаса; влияние параллакса на считывание результатов измерений со шкалы и т.д.

Случайные погрешности появляются вследствие случайного характера самой измеряемой величины и из-за незакономерных воздействий, искажающих результаты измерений. Со случайным характером измеряемой величины мы встретимся, например, измеряя температуру воздуха в лаборатории, так как температура воздуха испытывает небольшие колебания даже при постоянных условиях.

Случайные погрешности приводят к получению разных результатов при повторных измерениях, проведенных в одинаковых условиях. При этом характерно примерно симметричное распределение данных около среднего значения измеряемой величины.

#### **1.2 Прямые и косвенные измерения**

Измерения физических величин делятся на прямые и косвенные.

При прямых измерениях значение величины определяют непосредственно с помощью прибора (например, длину ребра куба с помощью линейки).

При косвенных измерениях искомую величину рассчитывают по формуле, в которую входят результаты прямых измерений и заданные значения вспомогательных величин и констант. Примером косвенных измерений может служить определение объема куба путем возведения в кубическую степень длины его ребра, измеренной с помощью линейки.

#### **1.3 Абсолютная и относительная погрешности**

Из-за наличия погрешностей результаты измерений (как прямых, так и косвенных) всегда отличаются от истинного значения измеряемой величины. В качестве одной из характеристик серии измерений обычно используют среднее арифметическое значение

$$
\bar{x}_N = \frac{1}{N} \sum_{i=1}^N x_i,\tag{1}
$$

где  $x_i$  — результат i-го измерения, а  $N$  — количество проведенных измерений.

Абсолютная погрешность  $\Delta$  показывает — на сколько среднее значение (1), рассчитанное по данным конкретной серии измерений, отличается от истинного значения (измеряется в тех же единицах, что и сама измеряемая величина).

Предназначение относительной погрешности показать — на сколько процентов мы ошиблись при проведении измерений. Поэтому за 100% следовало бы принять истинное значение измеряемой величины. Но истинное значение всегда неизвестно. Поэтому за 100% обычно принимают известную величину, которая наиболее близка к истинному значению: среднее арифметическое в серии (1). Таким образом, относительная погрешность находится по формуле:

$$
\eta = \frac{4}{\bar{x}} \times 100\%.\tag{2}
$$

Результат вычисления относительной погрешности округляется до двух значащих цифр.

Относительную погрешность, выраженную в процентах, достаточно записать двумя значащими цифрами.

#### **1.4 Систематическая погрешность при прямых измерениях**

2

В качестве систематической погрешности прямых измерений  $\Delta_{\text{curr}}$ будем рассматривать систематическую погрешность прибора. Для приборов со шкалой (кроме электроизмерительных) — линеек, штангенциркулей, секундомеров, оптических измерительных приборов и т.п., систематическая погрешность  $\Delta_{\text{cucm}}$  равна наименьшему делению шкалы прибора. Для цифровых приборов  $\Delta_{\text{cucT}}$  совпадает с единицей наименьшего учитываемого разряда по индикатору прибора. При отсутствии случайной погрешности (нет разброса значений в серии измерений)  $\Delta_{\text{curr}}$  ограничивает сверху разность между измеренным и истинным значениями, а значит, является абсолютной погрешностью  $\Delta$ .

#### 1.5 Вероятность случайного события

Вероятностью случайного события называют долю опытов, которая приводит к желаемому результату, если общее число опытов является достаточно большим (строго говоря, стремится к бесконечности). Другими словами, если при общем достаточно большом числе опытов N интересующее нас событие наблюдалось в  $N_1$  случаях, то вероятность этого события

$$
P \approx \frac{N_1}{N}
$$

Предположим, мы бросаем монету и нас интересует выпадение «решки». Если монету бросить 10 раз, то «решка» в принципе может выпасть любое количество раз от 1 до 10. Если же монету бросить тысячу раз, то число выпадений «решки» будет близко к пятистам, то есть отношение  $N_1/N$  будет мало отличаться от 0,5. И чем больше  $N$  — тем ближе отношение N<sub>1</sub>/N к 0,5. Именно это и означает, что вероятность выпадения «решки» равна 0,5.

# 1.6 Случайная погрешность, доверительный интервал

Как уже отмечалось ранее, случайная погрешность приводит к тому, что результаты измерений физической величины, проведенных при одинаковых условиях, оказываются разными. Более того, средние арифметические значения, рассчитанные по данным разных серий, также не совпадают друг с другом.

Понятно, что чем длиннее серия, тем более достоверную информацию об измеряемой физической величине мы получаем. Поэтому под истинным значением физической величины при этих условиях понимают предел, к которому стремится среднее арифметическое значение (1) при стремлении числа опытов в серии N к бесконечности. Понятно, что в принципе провести длинную невозможно столь серию измерений, которая гарантировала бы совпадение среднего арифметического с истинным значением измеряемой величины.

Поэтому цель экспериментатора оценить — на сколько среднее арифметическое, рассчитанное по результатам конкретной серии измерений, отличается от истинного значения. Делается это путем расчета доверительного интервала (рис. 1), которым называется интервал, с заданной вероятностью содержащий истинное значение.

$$
\frac{tm\overline{x}}{x - tm\overline{x}}
$$

Рис. 1.1. Доверительный интервал измерения

Приведем алгоритм расчета доверительного интервала  $\overline{10}$ разработанному в математической статистике методу Стьюдента для нормального закона распределения случайной величины (распределение  $\Gamma$ aycca):

1. Для проведенной серии из N измерений по формуле (1) рассчитывается среднее арифметическое значение $\bar{x}_N$ .

 $2.$ Вычисляется среднее среднего квалратичное отклонение арифметического

$$
m_{\bar{x}} = \sqrt{\frac{\sum_{i=1}^{N} (x_i - \bar{x}_N)^2}{N(N-1)}}.
$$
\n(3)

Задается доверительная вероятность  $P$ , с которой истинное значение попадет в рассчитываемый доверительный интервал.

 $\overline{4}$ 

4. По таблице1 находится коэффициент Стьюдента  $t = f(N, P)$ , который зависит от количества измерений *N* в проведенной серии и от заданного значения доверительной вероятности *P*.

5. Рассчитывается полуширина доверительного интервала  $t * m_{\bar{x}}$ , которая в обе стороны откладывается от среднего арифметического значения (на рис.1 доверительный интервал выделен жирной линией).

При заданной доверительной вероятности *P* полуширина доверительного интервала ограничивает сверху абсолютное значение разности среднего и истинного значений (рис. 1). Поэтому абсолютная случайная погрешность — это полуширина доверительного интервала:

$$
\Delta_{\text{cnyy}} = t * m_{\bar{x}}.\tag{4}
$$

Если число опытов в серии *N* ≥32 , то при коэффициенте надежности  $P$ =0,68 коэффициент Стьюдента  $t \approx 1$ , то есть ∆<sub>случ</sub>≈  $m_{\bar{X}}$  .

Таблица 1. Коэффициент Стьюдента находится на пересечении строки с заданным значением *N* и столбца с заданной величиной *P*.

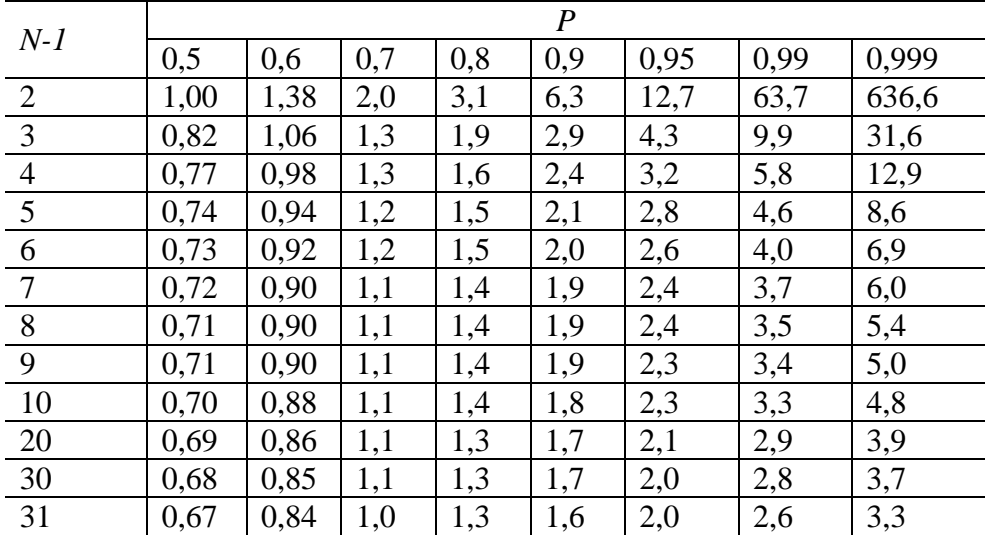

#### **1.7 Методика обработки результатов прямых измерений**

1. Установить систематическую погрешность измерительного прибора  $\Delta$ <sub>сист</sub> и записать ее.

2. Провести серию измерений. Если все показания прибора совпадают между собой, то случайной погрешности нет, и результат измерений следует представить в виде

$$
x = x_{H3M} \pm \Delta_{CHCT},
$$

где  $x_{\text{max}}$  —показание прибора. а  $\Delta_{\text{curr}}$  - погрешность округления (половина единицы последнего заданного десятичного знака).

Например, если показания измерителя линейных размеров составляет  $l_{\text{\tiny{H3M}}}$ =0,8 мм, то  $\Delta_{\text{cuc}}$ = 0,05 мм; если же  $l_{\text{\tiny{H3M}}}$ = 0,81 мм, то  $\Delta_{\text{cuc}}$  = 0,005 мм, а результат измерения будет, соответственно, записан в виде:

 $l = (0.8 \pm 0.05)$  мм или  $l = (0.81 \pm 0.005)$  мм.

 $3.$ Если не все результаты измерений совпадают между собой, то нужно рассчитать случайную погрешность, последовательно применяя формулы (1), (3) и (4). Используемое при этом значение коэффициента Стьюдента (таблица 1) должно соответствовать количеству измерений N в серии и выбранному значению доверительной вероятности  $P$ , которое обычно превышает или равняется 0,95. Результат измерений следует представить в виде

$$
x = \bar{x} \pm \Delta,\tag{5}
$$

где

$$
\Delta = \sqrt{\Delta_{\text{CACT}}^2 + \Delta_{\text{CJ}yq}^2}
$$
 (6)

- абсолютная погрешность измерения величины  $x$ .

Отметим, что запись (5) означает, что истинное значение измеряемой величины с выбранной доверительной вероятностью  $P$  попадает в интервал с верхней границей  $\bar{x} + \Delta$  и нижней границей  $\bar{x} - \Delta$ .

#### 1.8 Задача №1

Для измерения длины, высоты и других линейных размеров тел применяют масштабные линейки, рулетки, а для точных измерений штангенциркуль, микрометр и оптические приборы для линейных измерений.

Рассмотрим результаты измерений диаметра (*d*) и высоту (*a*) диска микрометром.

Случайная погрешность здесь обусловлена погрешностью изготовления диска. Поэтому один и тот же параметр нужно измерять в разных точках диска.

Результаты измерений представлены в таблице 1.

Таблица 1.

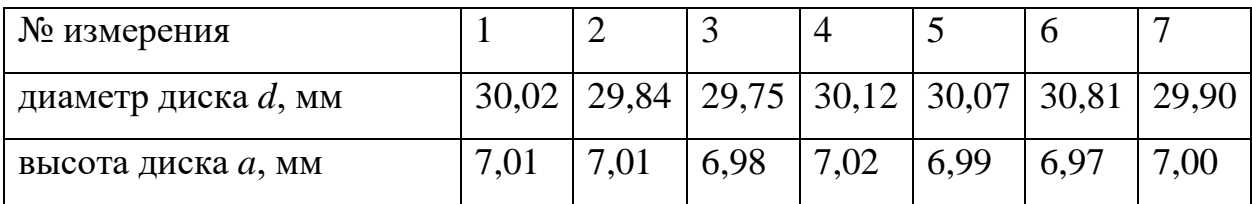

#### **Обработка результатов прямых измерений**

1. Определим систематическую погрешность микрометра (по паспортным данным):  $\Delta_{\text{curr}} = \pm 0.02$  мм.

2. Рассчитаем по формуле (1) среднее значение измеряемой величины *d* и *a*:

$$
\bar{d} = \frac{30,02 + 29,84 + 29,75 + 30,12 + 30,07 + 30,81 + 29,90}{7} = 30,0729 \text{ mm},
$$
  
аналогично  $\bar{a} = 6,9971 \text{ mm}.$ 

3. Рассчитаем по формуле (3) средние квадратичные отклонения средних значений:

$$
m_{\bar{d}} = \sqrt{\frac{(30,02 - 30,07286)^2 + (29,84 - 30,07286)^2 + (29,75 - 30,07286)^2 + (30,12 - 30,07286)^2 + (30,07 - 30,07286)^2 + (29,90 - 30,07286)^2 + (29,90 - 30,07286)^2}{7(7-1)}} = \sqrt{\frac{0,70686}{42}} = 0,1324
$$
MM,

аналогично  $m_{\bar{a}} = 0.0068$  мм.

4. Рассчитаем по формуле (4) случайные погрешности с доверительной вероятностью Р=0.95:

$$
\Delta_{\text{cayy }d} = t * m_{\bar{d}} = 2{,}6 * 0{,}1324 = 0{,}344355 \text{ nm},
$$

аналогично  $\Delta_{c}$ <sub>луч  $a = 0.017684$  мм.</sub>

5. Рассчитаем по формуле (6) абсолютную погрешность  $\Delta_d$ :

$$
\Delta_d = \sqrt{0.02^2 + 0.344355^2} = 0.344936
$$
MM  
аналогично  $\Delta_a = 0.026697$  MM.

6. Рассчитаем по формуле (2) относительную погрешность  $\eta$ :

$$
\eta_d = \frac{0.344936}{30.07286} \times 100\% = 1.147\%
$$

аналогично  $\eta_a = 0.3815$  %.

7. Запишем результат измерения внешнего диаметра d и высоту а диска в виде (5).

При записи доверительного интервала в численном значении абсолютной погрешности следует оставлять одну или две значащие цифры, а у среднего значения точность представления не должна быть выше, чем у абсолютной погрешности.

Поскольку использованный прибор не измеряет тысячные доли миллиметра, то численное значение  $\Delta$  следует округлить до сотых, то есть принять, что  $\Delta = 0.34$  мм. Ну а раз погрешность не содержит тысячных долей миллиметра, то и среднее значение не должно их содержать. Поэтому результат измерений следует представить в виде:

 $d = (30.07 \pm 0.34)$  MM;

 $a = (7,00\pm0,03)$  MM.

#### 1.9 Варианты исходных данных к задаче №1

Погрешность СИ  $\Delta_{\text{cucT}} = \pm 0.01$  мм.

Результаты измерений формируются индивидуально для каждого студента в соответствие с двумя последними цифрами номера зачетной книжки (табл. 2).

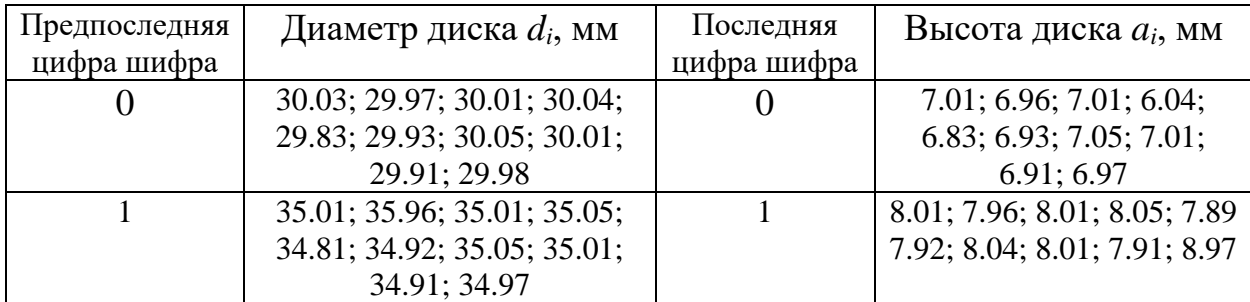

Таблина 2

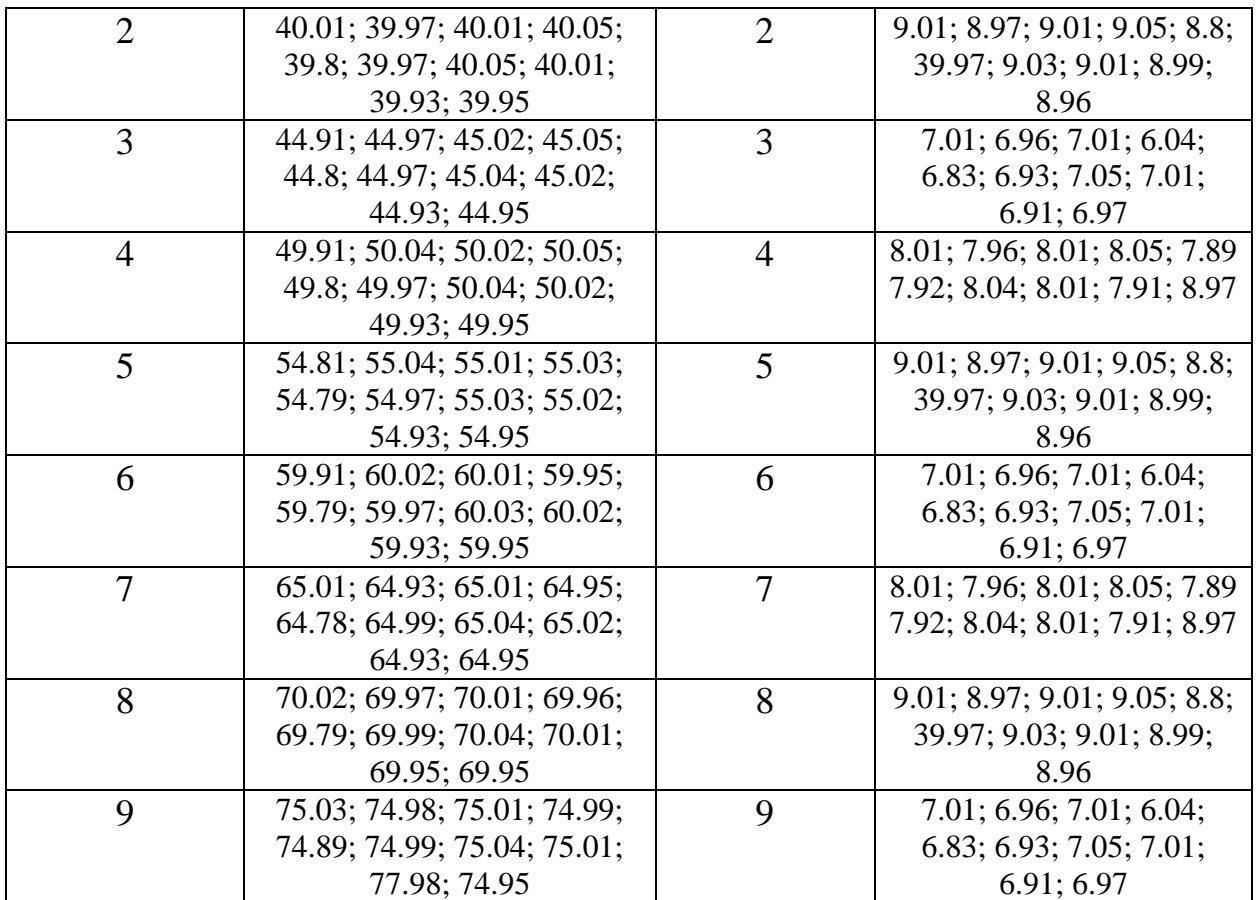

# 2 ОБРАБОТКА КОСВЕННЫХ МНОГОКРАТНЫХ ИЗМЕРЕНИЙ

При косвенных измерениях искомую величину рассчитывают по формуле, в которую входят результаты прямых измерений и заданные значения вспомогательных величин и констант. Примером косвенных измерений может служить определение объема куба путем возведения в кубическую степень длины его ребра, измеренной с помощью линейки.

В рамках практического занятия №1 были вычислены абсолютные ошибки  $(\Delta d, \Delta a)$  прямых измерений диаметра  $(d)$  и высоты  $(a)$  диска, а также средние значения этих величин.

Необходимо определить абсолютную  $(\Delta_V)$  и относительную  $(\eta_V)$ погрешность результата косвенных измерений объема диска, описываемых функциональной зависимостью:

$$
V = \frac{\pi a d^2}{4}.\tag{1}
$$

Формулы расчета ошибок косвенных измерений и некоторых часто применяемых функциональных зависимостей приведены в таблице 1.

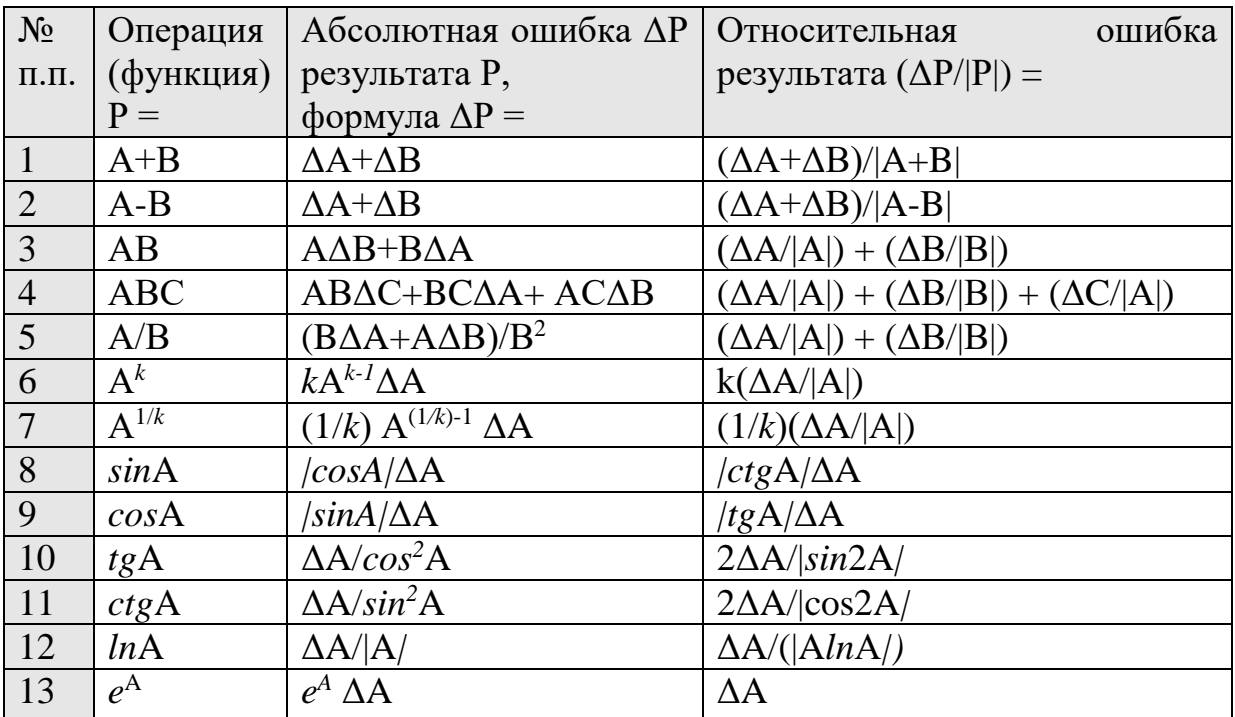

Таблица 1

Примечание: А, В, С – исходные данные (аргументы в функции);

 $\Delta A$ ,  $\Delta B$ ,  $\Delta C$  – ошибки исходных данных; P,  $\Delta P$  - результат и его ошибка При выводе формул:

• предположение о том, что ошибки исходных данных  $\varDelta A$ ,  $\varDelta B$ ,  $\varDelta C$  малы, по сравнению с их величинами А, В, С (составляют не более 10%);

• произведениями, квадратами и более высокими степенями ошибок пренебрегают - как величинами второго порядка малости;

• рассматривается самое неблагоприятное сочетание знаков ошибок исходных данных, т. е. определяется величина максимально возможной (предельной) ошибки результата Р.

#### 2.1 Задача №2

Исходные данные:

Диаметр диска:  $d = (30.07 \pm 0.34)$  мм

Высота диска:  $a = (7.00 \pm 0.03)$  мм.

1. Пользуясь формулами таблицы 1 выведем формулу расчета абсолютной погрешности  $\Delta_{v}$  косвенного измерения  $V(1)$  диска:

— применим формулу (3) таблицы 1:

$$
\Delta_V = \frac{\pi}{4} [a(\Delta d^2) + d^2 \Delta a],
$$

— далее применим формулу (6) таблицы 1:

$$
\Delta_V = \frac{\pi}{4} [a(\Delta d^2) + d^2 \Delta a] = \frac{\pi}{4} [a(2d\Delta d) + d^2 \Delta a].
$$

2. Подставим численные значения *a*, *d*,  $\Delta a$ ,  $\Delta d$  в полученное выражение:

$$
\Delta_V = \frac{\pi}{4} [7.00(2*30.7*0.34) + 30.7^2*0.03] = 138.1 \text{ mm}^3.
$$

3. Определим относительную погрешность измерения объема диска:

— no формyne (1): 
$$
V = \frac{3.14*30.7^2*7}{4} = 4967,52
$$
 nm<sup>3</sup>;

- относительная погрешность:

$$
\eta_V = \frac{\Delta_V}{V} * 100\% = \frac{138.1}{4967,528} * 100 = 2.8\%.
$$

# **2.2 Варианты исходных данных к задаче №2**

Исходными данными к практической задаче №2 являются результаты обработки прямых измерений, полученных при решении практической задачи №1.

# 3 ОСНОВЫ РАСЧЕТА ЕМКОСТНЫХ ПРЕОБРАЗОВАТЕЛЕЙ

### 3.1 Расчет емкостного преобразователя перемещения

Емкостной преобразователь перемещения изображен на рис.3.1.

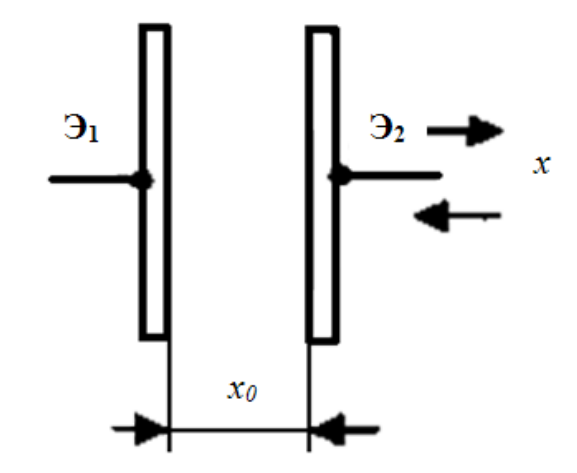

Рис.3.1. Схема емкостного преобразователя перемещения

При расчетах емкостных преобразователей с изменением воздушного зазора х между электродами электрода Э1 и Э2 можно воспользоваться следующими соотношениями.

1. Электрическая емкость преобразователя

$$
C_{x} = \frac{\varepsilon_{0} * \varepsilon * F}{x},\tag{1}
$$

 $\varepsilon_0 = 8.842 * 10^{-12} \Phi/m;$  $\varepsilon_0$ - диэлектрическая постоянная, где  $\varepsilon$  -относительная диэлектрическая проницаемость среды (для воздуха  $\varepsilon_{B} = 1$ );  $F$ -площадь перекрытия пластин (электродов).

2. Чувствительность преобразователя:

$$
S_x = \frac{dC_x}{dx} = \frac{\varepsilon_0 \varepsilon F}{x^2}.
$$
 (2)

3. Электрическое сопротивление преобразователя:

$$
X_c = \frac{1}{2\pi f C_x} = \frac{x}{2\pi f \varepsilon_0 \varepsilon F'}.\tag{3}
$$

### **3.2 Расчет емкостного преобразователя толщины**

Емкостной преобразователь толщины диэлектрической ленты изображен на рис.3.2.

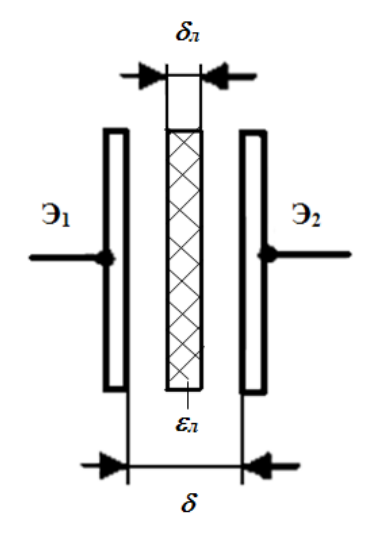

Рис.3.2. Схема емкостного преобразователя толщины диэлектрической ленты

При расчетах емкостных преобразователей для измерения толщины диэлектрической ленты можно воспользоваться следующими соотношениями:

$$
C_{\delta} = \frac{\varepsilon_0 \varepsilon F}{\delta - \delta_{\pi} (1 - 1/\varepsilon_{\pi})};\tag{4}
$$

$$
S_{\delta} = \frac{\varepsilon_0 F(\varepsilon_n - 1)}{\varepsilon_n (\delta - \delta_n (1 - 1/\varepsilon_n))^2};
$$
\n(5)

$$
X_c = \frac{1}{2\pi f c_\delta}.\tag{6}
$$

где  $C_{\delta}$ ,  $S_{\delta}$ ,  $X_c$  - значение емкости, чувствительность и электрическое сопротивление преобразователя; *F* - площадь пластин преобразователя;  $\delta$ ,  $\delta_{\pi}$  - зазор между пластинами и толщина диэлектрической ленты, соответственно;  $\varepsilon_n$ – относительная диэлектрическая проницаемость ленты;  $f$  - частота напряжения питания.

### **3.3 Задача №3**

Рассчитать емкостной преобразователь перемещения со следующими параметрами: диаметр пластин  $D=2$  см, начальный зазор  $\delta_0 = 0.5$  мм, максимальное перемещение подвижной пластины *хm*=10 мм, частота

питающего напряжения  $f=0.5$  МГц. Построить графики  $C_x$ ,  $S_x$ , Xc в зависимости от текущего значения х с шагом порядка 1 мм.

Подставляя в (1) исходные данные, получим (для  $x=x_m$ ):

$$
C_x = \frac{\frac{\varepsilon_0 \varepsilon \pi D^2}{4}}{x} = \frac{8.842 \times 10^{-12} \times 1 \times \pi \times \frac{(2 \times 10^{-2})^2}{4}}{10 \times 10^{-3}} = 0.278 \times 10^{-12} \Phi = 0.278 \text{ n} \Phi.
$$

По формуле (2) определяем чувствительность преобразователя

$$
S_x = \frac{\frac{\varepsilon_0 \varepsilon \pi D^2}{4}}{\chi^2} = \frac{8.842 \times 10^{-12} \times 1 \times \pi \times \frac{(2 \times 10^{-2})^2}{4}}{(10 \times 10^{-3})^2} = 27.8 \times \frac{10^{-12} \Phi}{M} = 27.8 \times \frac{10^{-12} \Phi}{M} = 27.8 \frac{\pi \Phi}{M} = 0.0278 \text{ m} \Phi/\text{mm}.
$$

Электрическое сопротивление преобразователя определяем по формуле  $(3)$ :

$$
X_c = \frac{x}{2\pi f \varepsilon_0 \varepsilon \pi D^2 / 4} = \frac{10 * 10^{-3}}{2\pi * 0.5 * 10^6 * 8.842 * 10^{-12} * 1 * \pi * (2 * 10^{-2})^2 / 4}
$$
  
= 1146 \* 10<sup>3</sup>0m = 1146 kOm.

Аналогично произведем расчет для других значений х, результаты расчетов сведем в таблицу 1.

 $\overline{2}$  $\overline{4}$  $0,5$ 3  $\sqrt{5}$  $\overline{7}$  $\,8\,$ 9 10  $\mathbf{1}$ 6  $x$ , MM  $2,778$  $C_x$ , πΦ 5,556  $0,695$  $0,463$ 0,309 0,278 1,389 0,926 0,556 0,397 0,347  $11,11$  $S_{x}$ 2,778 0,695 0,309 0,174 0,111 0,077 0,057 0,043 0,034 0,028  $\pi\Phi/\text{mm}$  $X_c$ , кОм 57,295 115 229 344 458 573 688 802 917 1031 1146

Таблица 1 - Результаты расчетов

По данным таблицы 1 построены графики зависимостей  $C_x$ ,  $S_x$ ,  $X_c$  от  $x$ , представленные на рис. 3.3.а, б, в.

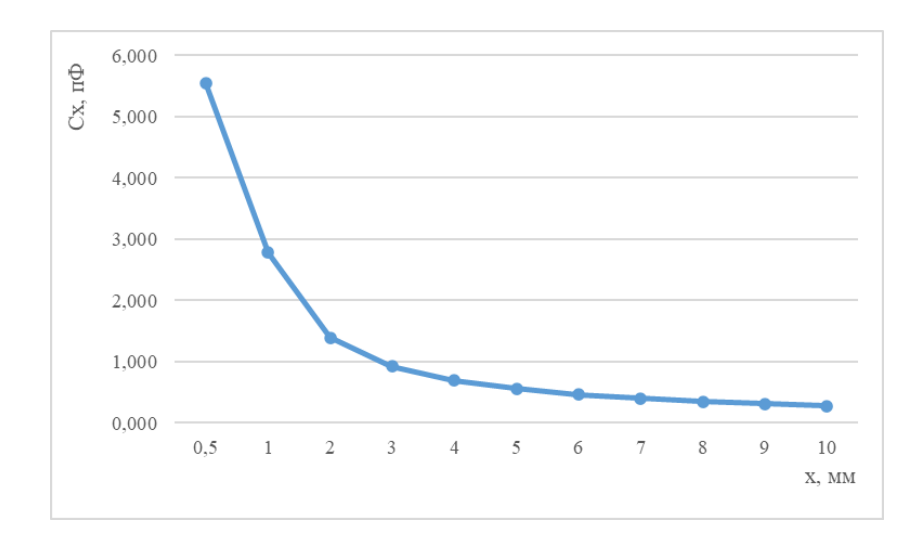

Рис. 3.3.а. График зависимости *Сx*=*f(x)*

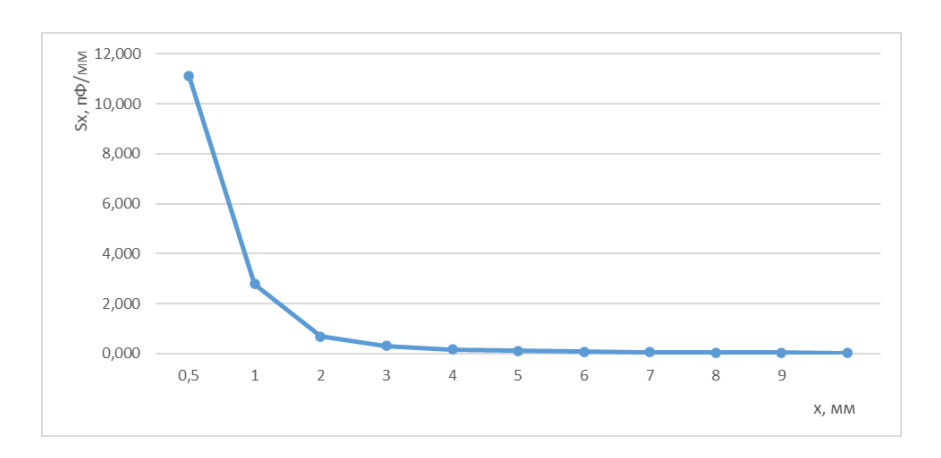

Рис. 3.3.б. График зависимости *Sx*=*f(x)*

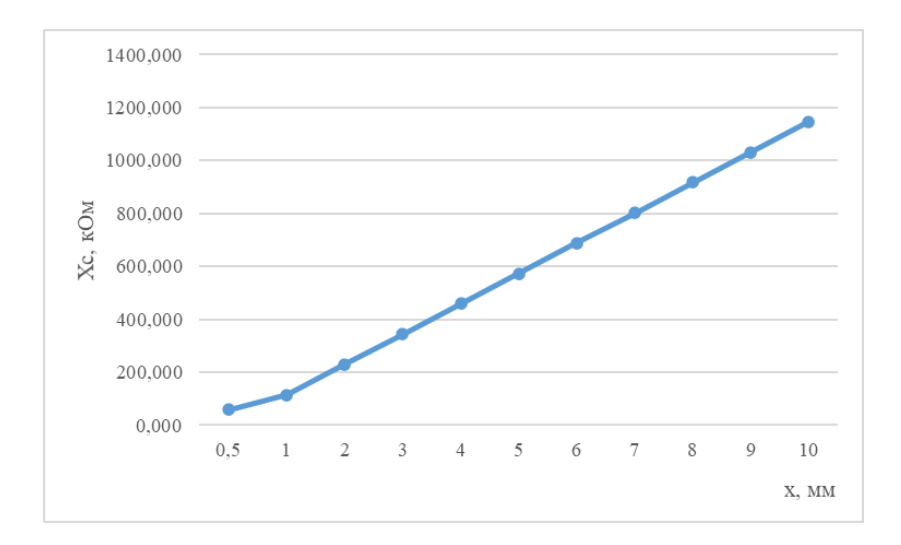

Рис. 3.3.в. График зависимости *Xc=f(x)*

# **3.4 Варианты исходных данных к задаче №3**

Максимальное перемещение подвижной пластины *хm*=10 мм, частота питающего напряжения *f*=0,5 МГц.

Остальные исходные данные для задачи формируются индивидуально для каждого студента в соответствие с двумя последними цифрами номера зачетной книжки (табл. 2).

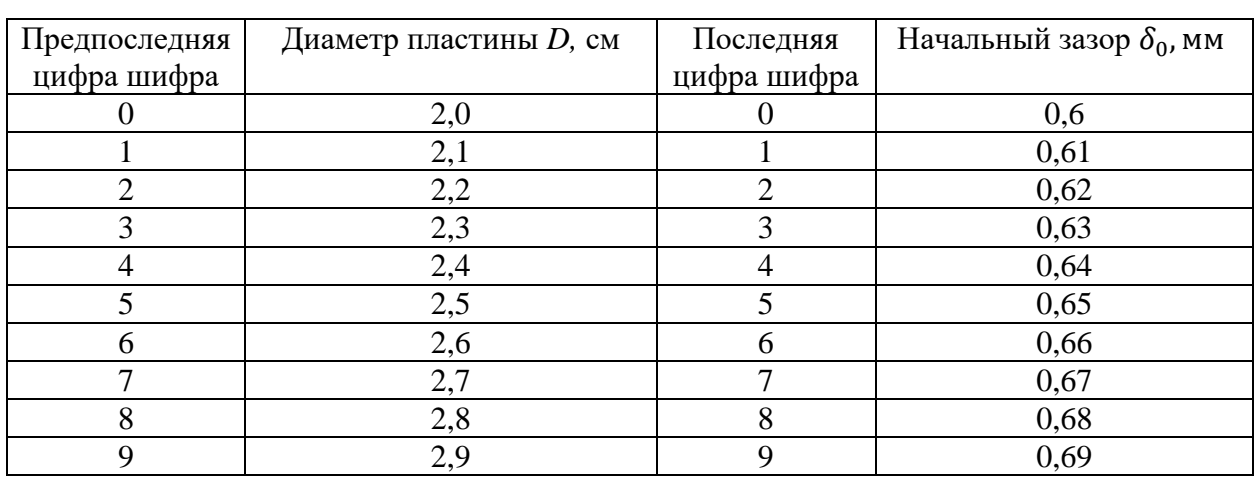

Таблица. 2

# 4 ОСНОВЫ РАСЧЕТА ПЬЕЗОЭЛЕКТРИЧЕСКИХ **ПРЕОБРАЗОВАТЕЛЕЙ**

#### 4.1 Расчет плотности и величины заряда на гранях пьезоэлементов

Рассмотрение физической природы пьезоэффекта показывает, что при напряженном состоянии материала заряды принципиально могут возникать между тремя парами граней. Таким образом, поляризационный заряд является вектором и описывается тремя компонентами. Напряженное состояние характеризуется тензором второго ранга с девятью компонентами.

Пьезоэлектрический модуль, определяющий зависимости заряда от напряженного состояния, является тензором третьего ранга и определяется 27 компонентами.

Однако, при статическом равновесии, тензор механических напряжений содержит только 6 независимых компонентов, которые обозначаются:  $\sigma_{11} = \sigma_1$ ;  $\sigma_{22} = \sigma_2$ ;  $\sigma_{33} = \sigma_3$ ;  $\sigma_{44} = \sigma_4$ ;  $\sigma_{55} = \sigma_5$ ;  $\sigma_{66} = \sigma_6$ ;

Это позволяет перейти к упрощенной форме записи пьезомодуля, представив его в виде матрицы, содержащей 18 компонент вместо 27:

$$
d_i = \begin{bmatrix} d_{11} & d_{12} & d_{13} & d_{14} & d_{15} & d_{16} \\ d_{21} & d_{22} & d_{23} & d_{24} & d_{25} & d_{26} \\ d_{31} & d_{32} & d_{33} & d_{34} & d_{35} & d_{36} \end{bmatrix}
$$

По таблице пьезомодулей можно рассчитать плотность заряда на всех трех гранях, при действии любого механического напряжения.

При сжатии по оси Х (рис. 4.а) на грани, перпендикулярной к этой оси, возникает заряд, плотность которого  $\delta_1 = d_{11}\sigma_1$ .

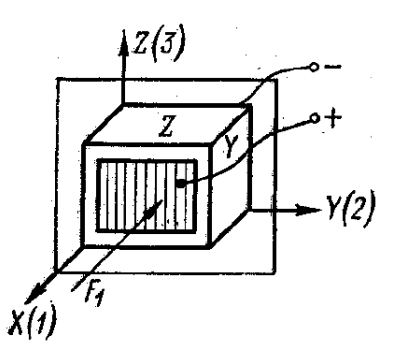

Рис. 4.а. Схема образования зарядов при сжатии по оси Х При сжатии по оси Y (рис. 4.6) плотность заряда  $\delta_1 = d_{12}\sigma_2$ .

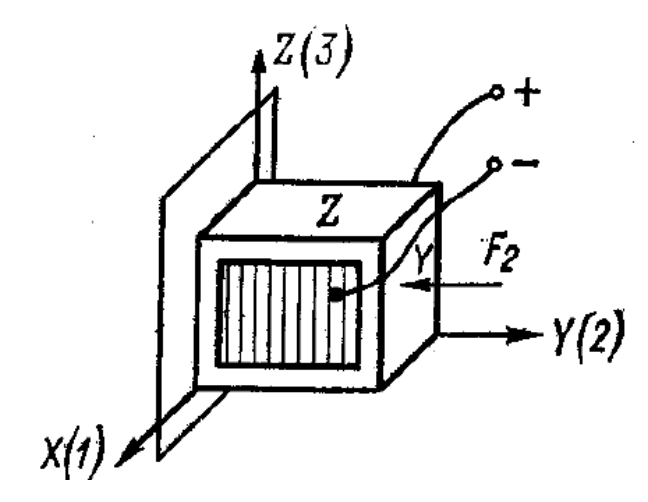

Рис. 4.б. Схема образования зарядов при сжатии по оси Y При всестороннем сжатии (рис.4.1.в) заряд  $\delta_1 = d_{11}\sigma_1 + d_{12}\sigma_2 + d_{13}\sigma_3$ .

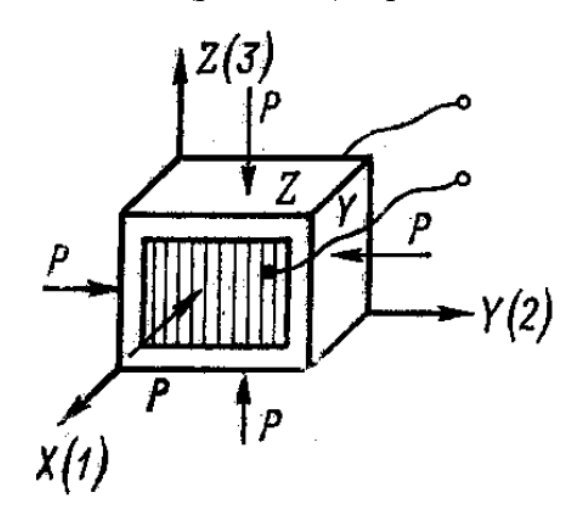

Рис. 4.1.в. Схема образования зарядов при всестороннем сжатии

При сдвиге (рис.4.1.г) δ1=*d*14σ4.

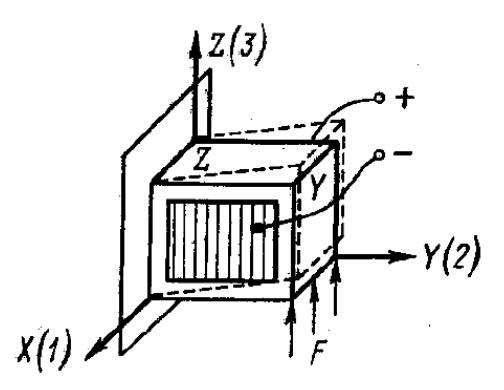

Рис. 4.г. Схема образования зарядов при сдвиге

При продольном пьезоэффекте заряд не зависит от размеров пьезоэлементов. Так при сжатии по оси *Х* заряд

$$
q_1 = \delta_1 S_1 = \frac{S_1 d_{11} F_1}{S_1} = d_{11} F_1.
$$

При поперечном пьезоэффекте заряд может быть увеличен соответствующим выбором относительных размеров пьезоэлемента, то есть длин ребер *х* и *у*:

$$
q_1 = \delta_1 S_1 = \frac{S_1 d_{11} F_2}{S_2} = \frac{d_{12} F_2 z y}{z x} = \frac{d_{12} F_2}{x}.
$$

В общем виде плотность заряда определяется формулой

$$
\delta_i = d_{ij}\sigma_j,
$$

 $(i=1, 2, 3; j=1, 2, ..., 6)$ .

Индекс пьезомодуля *dij* означает, что рассматривается заряд на грани *i* при действии напряжения вдоль оси *j*. При определении знаков заряда за положительное направление поля принимается направление поля вне пьезоэлемента, совпадающее с положительным направлением соответствующей оси.

Обратный пьезоэффект так же определяется по матрице пьезомодулей. При приложении электрического поля напряженностью *E*<sup>1</sup> между гранями 1-1, или *Х*-*Х*, происходит деформация элемента в направлении оси *Х*, равная

$$
\varepsilon_1 = d_{11} E_1.
$$

Симметрия структуры веществ приводит к сокращению числа независимых компонент в матрицах пьезомодулей, большая часть компонент оказывается равной 0. Значения пьезомодулей *dij* для кварца и титаната бария приведены в таблице 1.

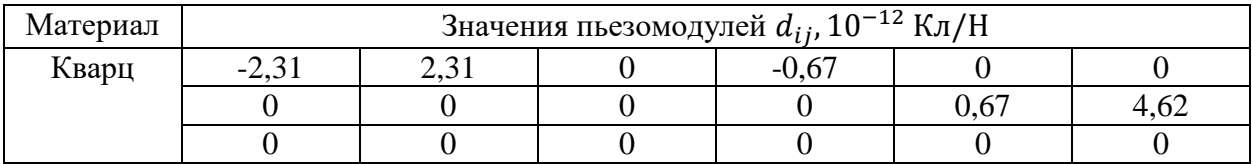

Таблица 1. Значения пьезомодулей

# **4.2 Расчет пьезоэлектрического преобразователя**

Эквивалентная схема преобразователя, соединенного кабелем с измерительной цепью представлена на рис. 4.2, на котором *С*<sup>0</sup> – емкость между гранями пьезоэлектрика (емкость преобразователя); *С*<sup>к</sup> – емкость кабеля между жилой и экраном; *С*вх –входная емкость измерительной цепи;  $R_0$  -сопротивление преобразователя;  $R_k$  – сопротивление изоляции кабеля; *R*вх - входное сопротивление измерительной цепи.

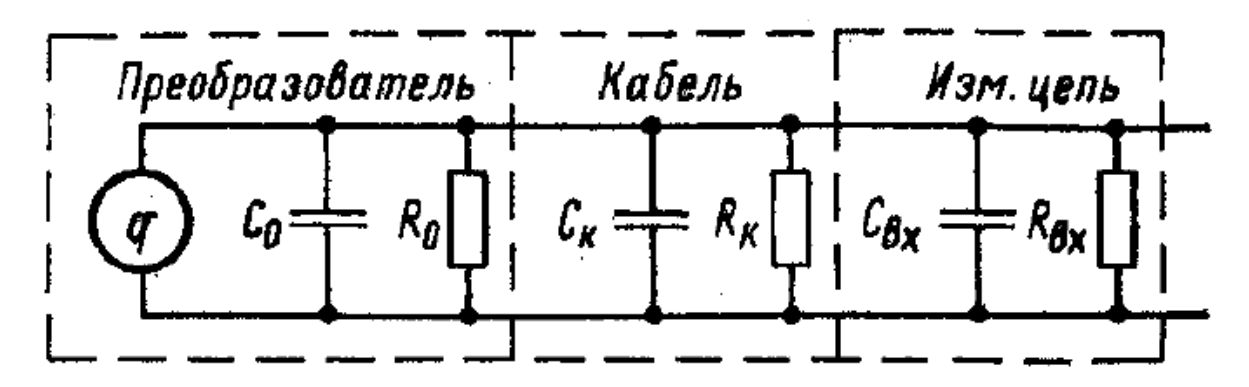

Рис. 4.2. Эквивалентная схема пьезоэлектрического преобразователя

Эквивалентную схему можно упростить (рис. 4.3), где

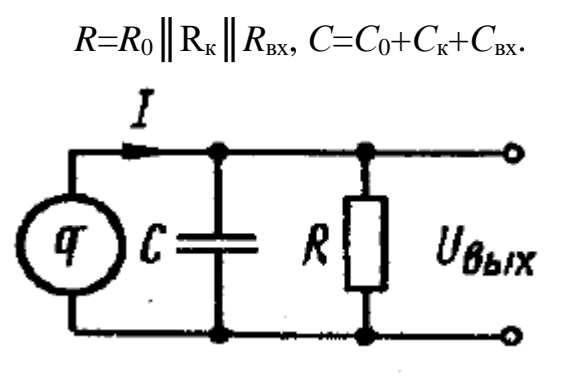

Рис. 4.3. Упрощенная эквивалентная схема пьезоэлектрического

преобразователя

При синусоидальной силе: *f*=*F<sup>m</sup> sin (ωt)* мгновенный ток равен

$$
i = \frac{dq}{dt} = \frac{d(d_{11}F_m \sin \omega t)}{dt}.
$$

Выходное напряжение преобразователя с подключенной к нему измерительной цепью

$$
\dot{U}_{\text{BbIX}} = \dot{I} \left[ \frac{R/(j\omega C)}{R + 1/(j\omega C)} \right],
$$

где  $\dot{I} = j \omega d_{11} \dot{F}$ ;

$$
\dot{U}_{\text{b}xx} = d_{11}\dot{F}\left[\frac{j\omega R}{1 + j\omega RC}\right]
$$

Как видно из последнего выражения амплитуда напряжения и сдвиг фаз между напряжением и измеряемой силой зависят от частоты

$$
U_{\text{BbIX}_m} = \frac{d_{11}F_m}{C} \frac{\omega RC}{\sqrt{1 + \omega^2 R^2 C^2}}; \ \varphi = \frac{\pi}{2} + \arctg(\omega RC).
$$

Из приведенного выражения следует, что напряжение на входе усилителя не будет зависеть от частоты только при высоких частотах ω> $1/(RC)$ и будет равно

$$
\dot{U}_{\text{B BDX}} = \frac{d_{11}\dot{F}}{C}
$$

Отсюда видно, что выходное напряжение преобразователя зависит от емкости входной цепи. Поэтому если в характеристиках преобразователя указывается его чувствительность по напряжению, то обязательно должна быть указана и емкость, соответствующая этой чувствительности.

## 4.3 Задача №4

Определить плотность и величину заряда, образующегося на гранях пьезоэлемента из кварца с габаритными размерами:  $x=5$  мм,  $y=10$  мм,  $z=5$  мм при

а) сжатии вдоль оси  $X \text{ c } F_1 = 2 \text{ H};$ 

б) сжатии вдоль оси  $Y$  с  $F_2=2$  H;

в) всестороннем сжатии с  $P=2$  H;

г) сдвиге с  $F=2$  Н.

Случай а). При продольном пьезоэффекте заряд не зависит от размеров пьезоэлементов.

Величину заряда определим по формуле:

$$
q_1 = d_{11}F_1 = -2.31 \times 10^{-12} \times 2 = -4.62 \times 10^{-12} \text{ K.}
$$

Плотность заряда:

$$
\delta_1 = \frac{q_1}{S_1} = \frac{q_1}{yz} = \frac{-4.62 \times 10^{-12}}{10 \times 10^{-3} \times 5 \times 10^{-3}} = -92.4 \times 10^{-9} \text{ KJ}_{\text{M}^2}.
$$

Случай б). При поперечном пьезоэффекте

величину заряда определим по формуле:

$$
q_1 = \frac{d_{12}F_2y}{x} = \frac{2.31 * 10^{-12} * 2 * 10 * 10^{-3}}{5 * 10^{-3}} = 9.24 * 10^{-12} \text{ KJ.}
$$

Плотность заряда:

$$
\delta_1 = \frac{q_1}{S_1} = \frac{q_1}{yz} = \frac{9.24 \times 10^{-12}}{10 \times 10^{-3} \times 5 \times 10^{-3}} = 184.8 \times 10^{-9} \frac{\text{Km}}{\text{m}^2}
$$

Случай в).

Плотность заряда определим по формуле:

$$
\delta_1 = d_{11}\sigma_1 + d_{12}\sigma_2 + d_{13}\sigma_3 = \frac{d_{11}P}{yz} + \frac{d_{12}P}{xz} + \frac{d_{13}P}{xy} =
$$
  
= 
$$
\frac{(-2.31 \times 10^{-12} \times 2)}{10 \times 10^{-3} \times 5 \times 10^{-3}} + \frac{2.31 \times 10^{-12} \times 2}{5 \times 10^{-3} \times 5 \times 10^{-3}} + 0 =
$$
  
= 92.4 \* 10<sup>-9</sup>  $\frac{KJ}{M^2}$ .

Величина заряда:

$$
q_1 = \delta_1 S_1 = \delta_1 yz = 92.4 * 10^{-9} * 10 * 10^{-3} * 5 * 10^{-3} = 4.62 * 10^{-12}
$$
 Кл.  
Случай г). Плотность заряда определим по формуле:

$$
\delta_1 = d_{14}\sigma_4 = \frac{d_{14}F}{xz} = \frac{-0.67 \times 10^{-12} \times 2}{5 \times 10^{-3} \times 5 \times 10^{-3}} = -53.6 \times 10^{-3} \text{ K} \cdot \text{m/s}^2
$$

Величина заряда:

$$
q_1 = \delta_1 S_1 = \delta_1 yz = -53.6 * 10^{-9} * 10 * 10^{-3} * 5 * 10^{-3} = -2.68 * 10^{-12} \frac{\text{K}}{\text{M}^2}.
$$

# 4.4 Варианты исходных данных к задаче №4

Сжатие вдоль оси X  $F_1$ =2 H; сжатие вдоль оси Y  $F_2$ =2 H; всестороннее сжатие  $P=2$  Н; сдвиг  $F=2$  Н.

Остальные исходные данные для задачи формируются индивидуально для каждого студента в соответствие с двумя последними цифрами номера зачетной книжки (табл. 2).

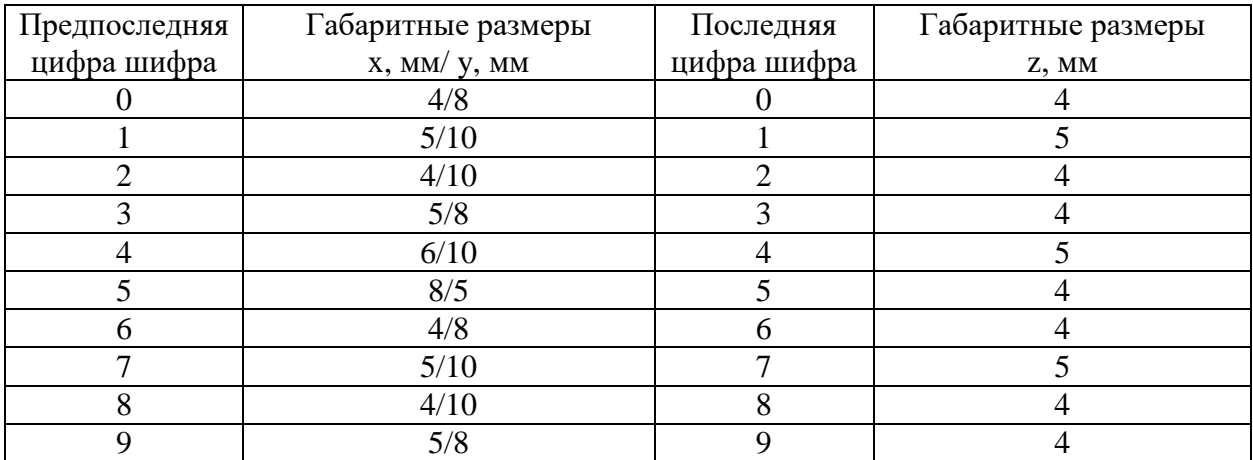

## **5 ОСНОВЫ РАСЧЕТА РЕЗИСТИВНЫХ ПРЕОБРАЗОВАТЕЛЕЙ**

#### **5.1 Расчет резистивных преобразователей линейного перемещения**

Резистивный преобразователь линейного перемещения изображен на рис. 5.1.

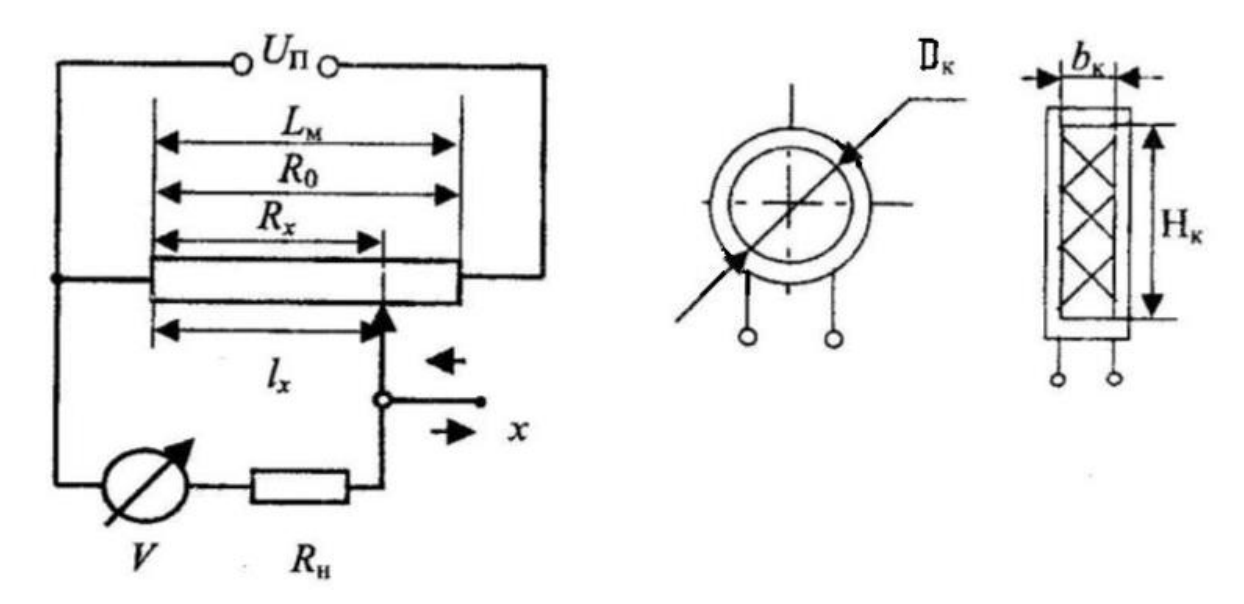

Рис. 5.1. Схема резистивного преобразователя линейного перемещения

Целью расчетов таких преобразователей является определение геометрических размеров, выбор материалов моточных данных и погрешностей. Существуют различные подходы к расчетам в зависимости от поставленной задачи. Один из вариантов расчета заключается в следующем. Задается напряжение источника питания  $U_{\text{II}}$ , В; полное сопротивление  $R_0$ , Ом; максимальное перемещение движка  $L_{\textrm{\tiny{M}}}$ , мм; плотность тока в проводе  $j$ ,  $\mathsf{A}/\text{mm}^2;$ материал проводника с ρ, Ом\*мм<sup>2</sup> /м; сопротивление нагрузки реостата *R*н, Ом. Методика расчета заключается в следующем

1. Определяется диаметр голого провода по формуле:

$$
d_0 \ge 2 * \sqrt{\frac{U_{\Pi}}{\pi * j * R_0}}, \text{ MM} \tag{1}
$$

Диаметр провода с изоляцией  $d_1$  определяется из таблицы 1

| $d_0$ | d <sub>I</sub> | $d_0$ | $d_I$ | $d_0$ | $d_I$ |
|-------|----------------|-------|-------|-------|-------|
| 0,06  | 0,075          | 0,12  | 0,140 | 0,18  | 0,205 |
| 0,07  | 0,085          | 0,13  | 0,150 | 0,19  | 0,215 |
| 0,08  | 0,095          | 0,14  | 0,160 | 0,20  | 0,225 |
| 0,09  | 0,105          | 0,15  | 0,170 | 0,25  | 0,280 |
| 0,10  | 0,120          | 0,16  | 0,185 | 0,31  | 0,340 |
| 0,11  | 0,030          | 0,17  | 0,195 | 0,35  | 0,385 |

Таблица 1 – Диаметры проводов с изоляцией

2. Определяется сечение голого провода:

$$
q_0 = 0.25\pi d^2, \text{mm}^2 \tag{2}
$$

3. Длина провода рассчитывается по формуле:

$$
l_n = \frac{R_0 q_0}{\rho}, \text{M} \tag{3}
$$

4. Определяется число витков намотки преобразователя:

$$
w = \frac{L_{\rm M}}{d_1}.\tag{4}
$$

5. Средняя длина витка:

$$
l_{\rm B} = \frac{l_n}{w} * 10^3, \text{MM.}
$$
 (5)

6. Диаметр цилиндрического каркаса преобразователя:

$$
D_{\rm K} = \frac{l_{\rm B}}{\pi} - d_1, \text{MM} \tag{6}
$$

7. Размеры пластинчатого каркаса (сечение узкое прямоугольное) с шириной каркаса *b*к, мм и высотой *Н*к, мм:

$$
H_{\kappa} = \frac{l_{\rm B}}{2} - b_{\kappa}.\tag{7}
$$

8. Погрешность ступенчатости (разрешающая способность):

$$
\delta_{\rm p} = \frac{U_{\rm \pi}}{w}, \mathbf{B} \tag{8}
$$

9. Относительная погрешность

$$
\gamma = \frac{\delta_{\rm p}}{U_{\rm n}} * 100\%.
$$
\n(9)

26

Для расчета электрической части такого преобразователя с целью определения выходного напряжения (для потенциометрической схемы включения (рис.1.1)) *U*п, абсолютной и относительной погрешности нелинейности статистической характеристики рекомендуется следующая последовательность расчетов и расчетные формулы (при этом указывается сопротивление нагрузки  $R<sub>H</sub>$  – внутреннее сопротивление вольтметра).

1. Выходное напряжение на нагрузке *U*вн определяется по формуле:

$$
U_{\rm BH} = U_{\rm II} \frac{m}{1 + km(1 - m)}, \, \text{B}, \tag{10}
$$

где  $m = \frac{R_x}{R_x}$  $\frac{R_x}{R_0}$ ;  $k = \frac{R_0}{R_{\rm H}}$  $\frac{R_0}{R_H}$ ;  $R_0$  – полное сопротивление преобразователя;

*R<sup>x</sup>* - сопротивление участка, пропорциональное перемещению движка *х*.

2. Абсолютная погрешность нелинейности рассчитывается по формуле:

$$
\Delta U_x = U_{\text{BH}} - U_{\text{BH,XX}}, \text{B},\tag{11}
$$

3. Относительная приведенная погрешность нелинейности определяется по формуле:

$$
\delta_{\rm H} = \frac{\Delta U_x}{U_{\rm II}} = -\frac{k m^2 (1 - m)}{1 + k m (1 - m)} * 100\% \,. \tag{12}
$$

#### **5.2 Задача №5**

Требуется рассчитать резистивный преобразователь линейного перемещения. Заданы: напряжение источника питания  $U_n=10$  В, сопротивление преобразователя  $R_0=1000$  Ом, максимальное перемещение движка L<sub>м</sub>=50 мм, плотность тока в проводе *j*=2 A/мм<sup>2</sup>, материал проводника константан  $p=0,48$  Ом\*мм<sup>2</sup>/м. Подставляя исходные данные в формулы (1) -(9), получим:

$$
d_0 \ge 2 * \sqrt{\frac{U_{\Pi}}{\pi * j * R_0}} \approx 0,08 \text{ nm}; q_0 = 0.25 * 3.14 * 0.08^2 = 0.00503 \text{ nm}^2;
$$
  

$$
l_n = \frac{1000 * 0.00503}{0.48} \approx 10.5 \text{ m}; w = \frac{50}{0.095} = 526 \text{ b} \text{m} \text{m} \text{m} \text{m};
$$
  

$$
l_B = \frac{10,5}{526} \approx 0,0200 \text{ m} = 20 \text{ nm};
$$

$$
D_{\rm K} = \frac{20}{3,14} - 0,095 = 6,27 \text{ mm}; H = \frac{20}{2} - 1 = 9 \text{ mm};
$$

(здесь ширина каркаса  $b = 1$  мм);

$$
\delta_{\rm p} = \frac{10}{526} = 0.019 \,\mathrm{B}; \, \gamma = \frac{0.019}{10} 100\% = 0.19\%.
$$

Результаты расчетов сведены в таблицу 2.

Таблица 2 – Результаты расчетов

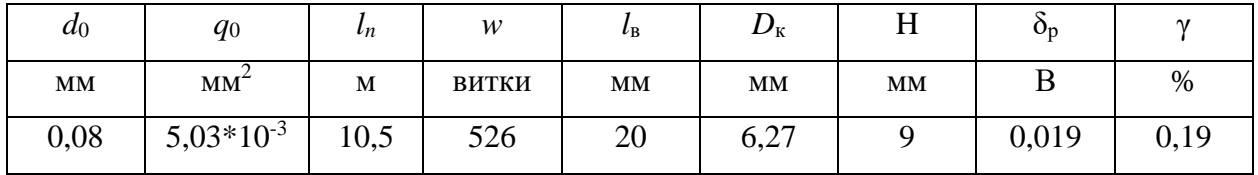

# **5.3 Варианты исходных данных к задаче №5**

Напряжение источника питания  $U_n=10$  В, сопротивление преобразователя *R*0=1000 Ом, , материал проводника - константан.

Остальные исходные данные для задачи формируются индивидуально для каждого студента в соответствие с двумя последними цифрами номера зачетной книжки (табл. 2).

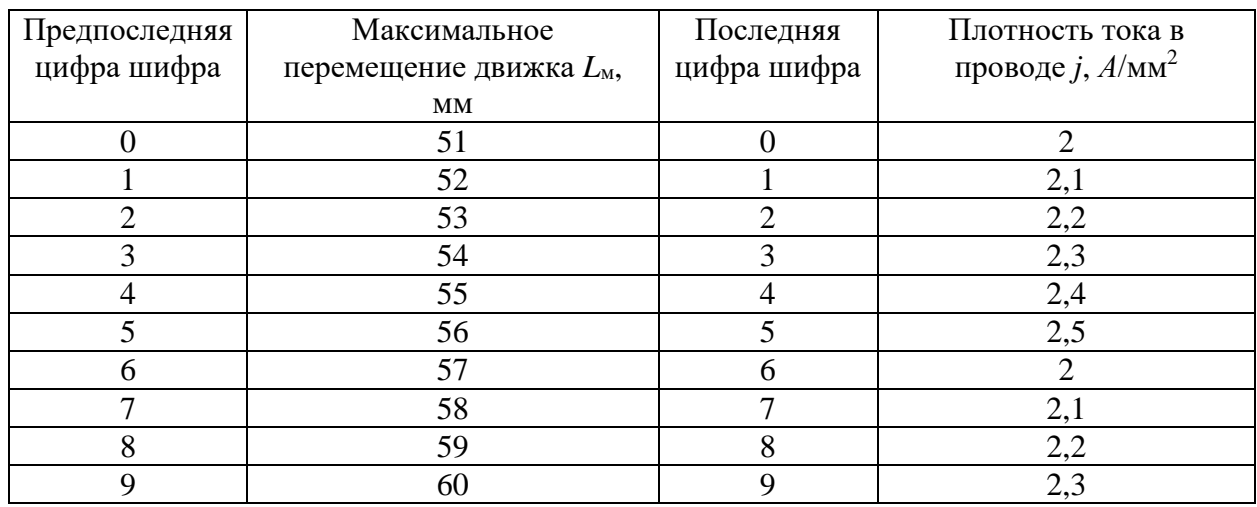

Таблица 2

#### ОСНОВЫ РАСЧЕТА ТЕМПЕРАТУРНЫХ ПРЕОБРАЗОВАТЕЛЕЙ 6

#### 6.1 Расчет электрического сигнала преобразователя температуры

Преобразование температуры в электрический сигнал производится, как правило, с помощью термоэлектрических преобразователей (термопар) в преобразователей термо-ЭДС или терморезистивных  $\overline{B}$ изменение электрического сопротивления.

Развиваемое значение термо-ЭДС на зажимах термопары определяется как разность термо-ЭДС горячего (рабочего) и холодного спая (свободных концов):

$$
E_{\rm \tau\pi}=E_{\rm rc}-E_{\rm xc}.
$$

В таблице 1 приведены зависимости термо-ЭДС  $E_{\theta 0}$  от температуры  $E_{\theta,0} = f(\theta)$  для различного вида термопар при температуре холодного спая равной нулю ( $\theta_{\rm xc}$ =0°С). В общем случае эти зависимости нелинейные, поэтому каждый участок зависимости аппроксимируется прямой со свои углом наклона, тангенс которого определяется выражением:

$$
\frac{E_{\text{t}}-E_{\text{th}}}{\theta_{\text{t}}-\theta_{\text{th}}},
$$

где  $E_{\text{TB}}$ ,  $E_{\text{TH}}$ ,  $\theta_{\text{TB}}$ ,  $\theta_{\text{TH}}$  – соответственно верхние и нижние значения термо-ЭДС и температуры участка зависимости.

Таблица 1 – Термоэлектродвижущая сила термопар, мВ

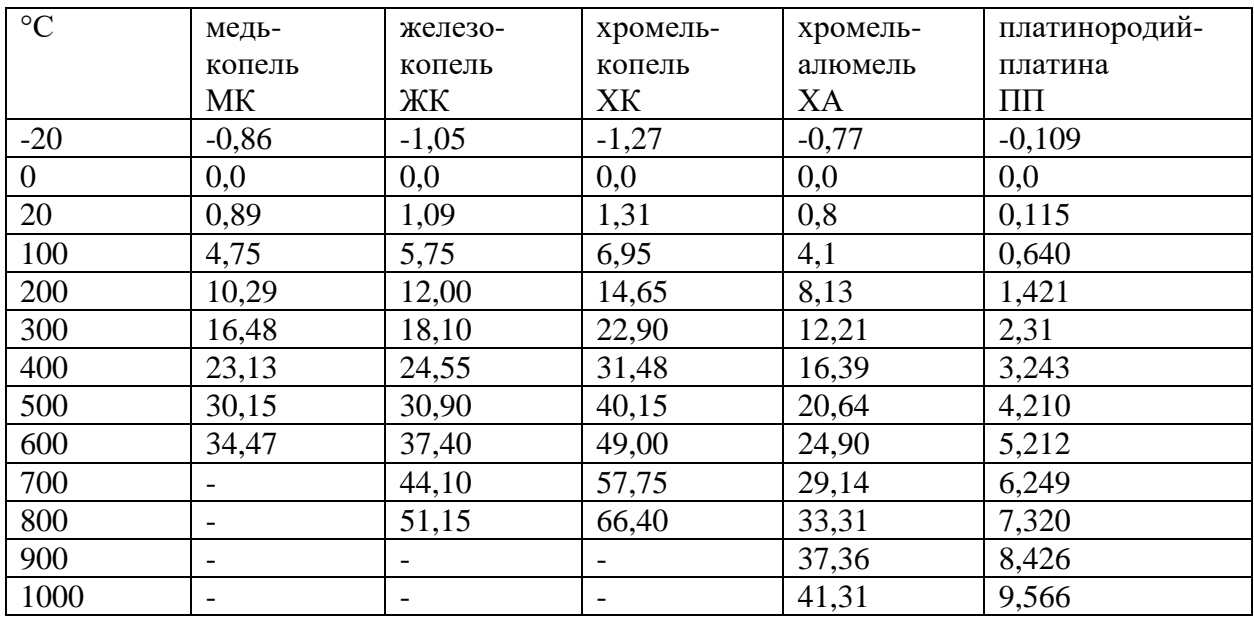

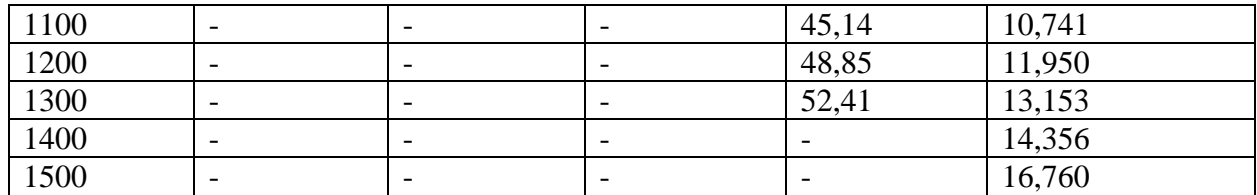

Градуировка термопар осуществляется при температуре свободных концов (холодного спая) равной нулю  $(\theta_{\rm xc}=0^{\circ}\rm C)$ . Если при эксплуатации термопары температура холодного спая будет отличаться от 0 °С на величину  $+\theta_{\Delta}$ , то измеренная ЭДС будет меньше, и необходимо ввести поправку в показания преобразователя. Однако из-за нелинейности зависимости поправка  $\Delta\theta$  к показаниям измерителя термо-ЭДС (указателя)  $\theta$ <sub>x</sub>, градуированного непосредственно в градусах, не будет равна  $\theta_{\Lambda}$ .

Можно поступить следующим образом. Вначале определяется поправка по термо-ЭДС  $\Delta E$ , которой соответствует значение температуры свободных концов  $\theta_{\rm xc} = \theta_{\rm A}$  для участка зависимости, в котором находится значение  $\theta_{\rm xc}$ .

$$
\Delta E = E_{\text{th}} + \frac{E_{\text{th}} - E_{\text{th}}}{\theta_{\text{th}} - \theta_{\text{th}}} (\theta_{\Delta} - \theta_{\text{th}}).
$$

Далее аналогичным образом определяют значение термо-ЭДС, соответствующее показаниям указателя, для своего участка зависимости:

$$
E'_{x} = E_{\text{th}} + \frac{E_{\text{th}} - E_{\text{th}}}{\theta_{\text{th}} - \theta_{\text{th}}} (\theta'_{x} - \theta_{\text{th}}).
$$

Затем вносят поправку к значению термо-ЭДС:

$$
E_x = E'_x + \Delta E.
$$

Наконец определяют «истинное» значение измеряемой температуры для соответствующего участка зависимости:

$$
\theta_{x} = \theta_{\text{th}} + \frac{\theta_{\text{th}} - \theta_{\text{th}}}{E_{\text{th}} - E_{\text{th}}}(E_{x} - E_{\text{th}}).
$$

Если указатель проградуирован в единицах ЭДС (В), то необходимость определения значения отпадает.

Без введения поправки методическая погрешность в абсолютном выражении составит:  $\Delta_{\text{mer}} = \theta_x - \theta'_x$ , в относительном выражении:

$$
\delta_{\text{mer}} = \frac{\Delta_{\text{mer}}}{\theta_x} 100 \,\%.
$$

# **6.2 Задача №6**

Определить значение термо-ЭДС термопары ХА (хромель-алюмелевой)  $E_{\text{th}}$  при измерении температуры  $\theta_x = 517$  °C, если температура холодного спая  $\theta_{\rm xc}$ =40 °C.

Решение:

1. Определяем значение термо-ЭДС *Ex*, соответствующее температуре θ*x*=517 °С:

$$
E_x = E_{\text{TC}} = E_{\text{TH}} + \frac{E_{\text{TB}} - E_{\text{TH}}}{\theta_{\text{TB}} - \theta_{\text{TH}}} (\theta_x - \theta_{\text{TH}}) =
$$
  
= 20.64 +  $\frac{24.90 - 20.64}{600 - 500} (517 - 500) = 21.364 \text{ MB}.$ 

2. Определяем значение термо-ЭДС *Exс*, соответствующее температуре свободных концов θ*xс*= 40 °С:

$$
E_{xc} = E_{\text{th}} + \frac{E_{\text{th}} - E_{\text{th}}}{\theta_{\text{th}} - \theta_{\text{th}}} (\theta_{xc} - \theta_{\text{th}}) = 0.80 + \frac{4.1 - 0.80}{100 - 20} (40 - 20) = 1.625 \text{ mB}.
$$

3. Результирующая термо-ЭДС термопары:

$$
E_{\text{th}} = E_x' = E_x - E_{xc} = 21,364 - 1,625 = 19,74 \text{ mB}.
$$

# **6.3 Варианты исходных данных к задаче №6**

Термопара ХК. Остальные исходные данные для задачи формируются индивидуально для каждого студента в соответствие с двумя последними цифрами номера зачетной книжки (табл. 2).

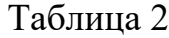

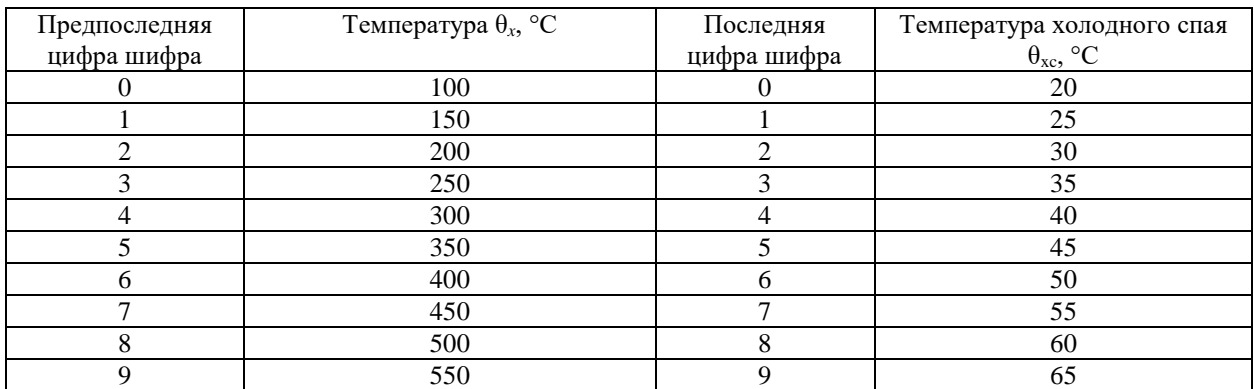

#### $7<sup>7</sup>$ ОСНОВЫ РАСЧЕТА ТЕНЗОРЕЗИСТИВНЫХ **ПРЕОБРАЗОВАТЕЛЕЙ**

#### $7.1$ Расчет тензорезистивного преобразователя массы

Тензорезистивный преобразователь массы изображен на рис.7.1.

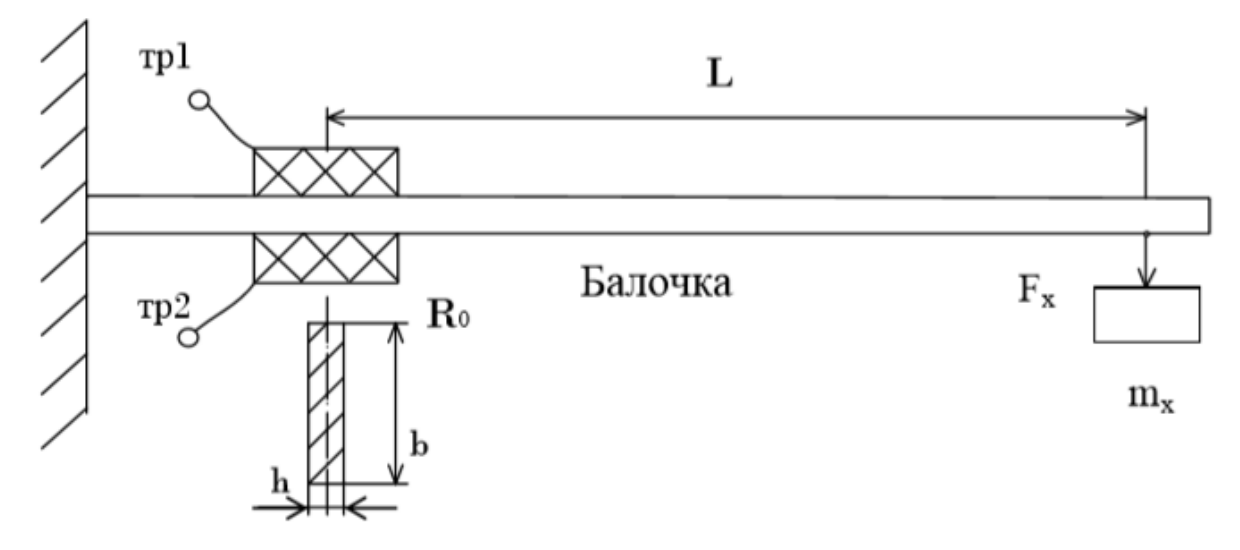

Рис. 7.1. Схема тензорезистивного преобразователя массы

Целью расчетов тензорезистивных преобразователей массы является расчет механической части - измерительной консольной балочки, с помощью которой измеряемая масса преобразуется в относительную механическую деформацию; деформация преобразуется в изменение сопротивления тензорезистора и далее с помощью измерительной мостовой схемы изменение сопротивления преобразуется в электрическое напряжение. Один из вариантов расчетов проводится в следующем порядке.

- $1<sub>1</sub>$ Выбирается тип тензорезисторов и их основные параметры: коэффициент тензочувствительности  $k$ , сопротивление  $R_0$ , допустимый ток  $I_{max}$ и база  $lq.$
- $2.$ Производится пересчет массы  $m_x$  (кг) в силу  $F_x$  (H)  $(g -$  ускорение свободного падения):

$$
F_x=gm_x.
$$

- 3. Выбирается материал измерительной балочки (обычно высококачественная сталь с допустимым механическим напряжением  $\sigma_{\text{non}}$ =10 Н/мм<sup>2</sup> и модулем упругости  $E$ =2,1·10<sup>5</sup> (Н/мм<sup>2</sup>).
- 4. Задаются механические параметры балочки: *b* ширина, мм, *h* -толщина, мм.
- 5. Рассчитывается момент сопротивления изгибу балочки *W=b·h<sup>2</sup>*/6, мм<sup>3</sup>.
- 6. Определяется длина балочки *L* (от середины тензорезистора в месте приклейки до точки приложения массы) по формулам:

$$
\delta = \frac{F * L}{W}; L = \frac{\sigma_{\text{Aon}} * W}{F_{\text{x max}}}, \text{mm}.
$$

7. Рассчитывается относительная максимальная деформация:

$$
\varepsilon_{\delta \max} = \frac{\sigma_{\text{Aon}}}{E}.
$$

8. Рассчитывается относительное максимальное изменение сопротивления тензорезистора:

$$
\frac{\Delta R}{R_0} = k * \varepsilon_{\delta \max}.
$$

9. Определяется напряжение питания мостовой измерительной схемы с двумя активными плечами:

$$
U_{\rm \pi} = 2 * I_{max} * R_0, B.
$$

10. Выходное напряжение мостовой схемы (для случая равноплечего моста) при двух активных плечах:

$$
U_{\text{M BBX}}_{max} = \frac{U_{\text{H}}}{2} \frac{\Delta R}{R_0}, \text{B}.
$$

11. Для расчета выходного напряжения моста в зависимости от текущего значения массы следует воспользоваться формулой:

$$
U_{\text{M BBX}} = g \frac{U_{\text{n}}}{2} k \frac{1}{E} \frac{L}{W} m_x, \text{B}.
$$

Дано: *mх max* = 15 кг; материал балочки – сталь; размеры прямоугольной балочки: *b* = 40 мм (ширина), *h* = 4 мм (толщина) в месте расположения тензодатчика; тензодатчик типа 2ПКП-20-20 (база 20 мм,  $R_0$ =200 Ом,  $I_{max}$ =30 мА, *k*=2).

Расчет производится в следующей последовательности:

- 1. Определяем силу *Fx max*, действующую на балочку под весом *mx max* = 15 кг,  $F_{\text{x}}$  *ma* $\text{X=}$ *g* $\cdot$  *m*<sub> $\text{x}$ </sub> = 9,81 $\cdot$ 15 = 147,15 H.
- 2. В качестве материала балочки выбираем высококачественную сталь с параметрами  $\sigma_{\text{AOD}} = 100 \text{ km}^2/\text{M}^2$  и  $E = 2.1 \cdot 10^5 \text{ H/m}^2$ .
- 3. Рассчитываем момент сопротивления изгибу балочки по формуле:

$$
W = \frac{bh^2}{6} = \frac{40 * 4^2}{6} = 106.7 \text{ mm}^3.
$$

4. Определяем длину балочки по формуле:

$$
L = \frac{\sigma_{\text{Aon}} W}{F_{\text{x} \text{ max}}} = \frac{100 * 106.7}{147.15} = 72.5 \text{ mm}.
$$

5. Определяем относительную максимальную деформацию балочки:

$$
\varepsilon_{\delta \max} = \frac{\sigma_{\text{Aon}}}{E} = \frac{100}{2.1 \times 10^5} = 47.6 \times 10^{-5}.
$$

6. Рассчитываем максимальное относительное изменение сопротивления преобразователя

$$
\frac{\Delta R}{R} = k \varepsilon_{\delta \max} = 2 * 47.6 * 10^{-5} = 9.52 * 10^{-4}.
$$

7. Определяем напряжение питания *U*<sup>п</sup> равноплечего моста с двумя активными плечами (полумост) по формуле:

$$
U_g = 2 * I_{max} * R_0 = 2 * 30 * 10^{-3} * 200 = 12 \text{ B}.
$$

8. Напряжение на выходе моста  $U_{M, \text{max}}$ .

$$
U_{\text{M}} \max = \frac{U_{\text{n}} \Delta R}{2 R_0} = \frac{12}{2} * 9.52 * 10^{-4} = 57.1 * 10^{-4} \text{ B} = 5.71 \text{ mB}.
$$

9. Для расчетов текущих значений  $U_{\text{M} \text{ BBX}}$  в зависимости от массы  $m_x$  для удобства расчетов можно воспользоваться формулой:

$$
U_{\text{M B hIX}} = g \frac{U_{\text{n}}}{2} k \frac{L}{EW} m_x = 9.81 * \frac{12}{2} * 2 * \frac{72.5 * 10^{-3}}{2.1 * 10^5 * 106.7 * 10^{-3}} * m_x.
$$

10. Результаты расчетов целесообразно свести в таблицу 1, задаваясь шагом дискретизации  $\Delta m_x = 2$  кг в пределах от 0 до  $m_{x max} = 15$  кг.

Таблица 1. Результаты расчетов

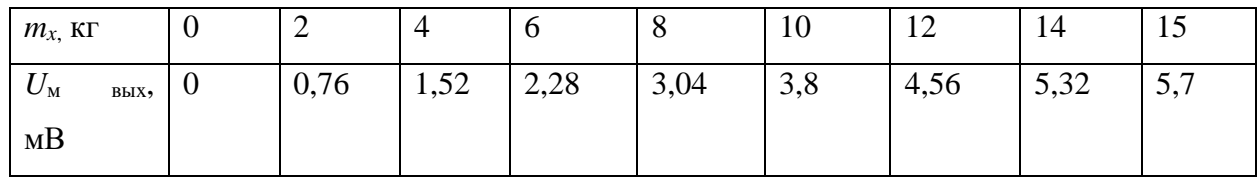

# 11. По результатам расчетов построить график зависимости  $U_{M/60k} = f(m_x)$ .

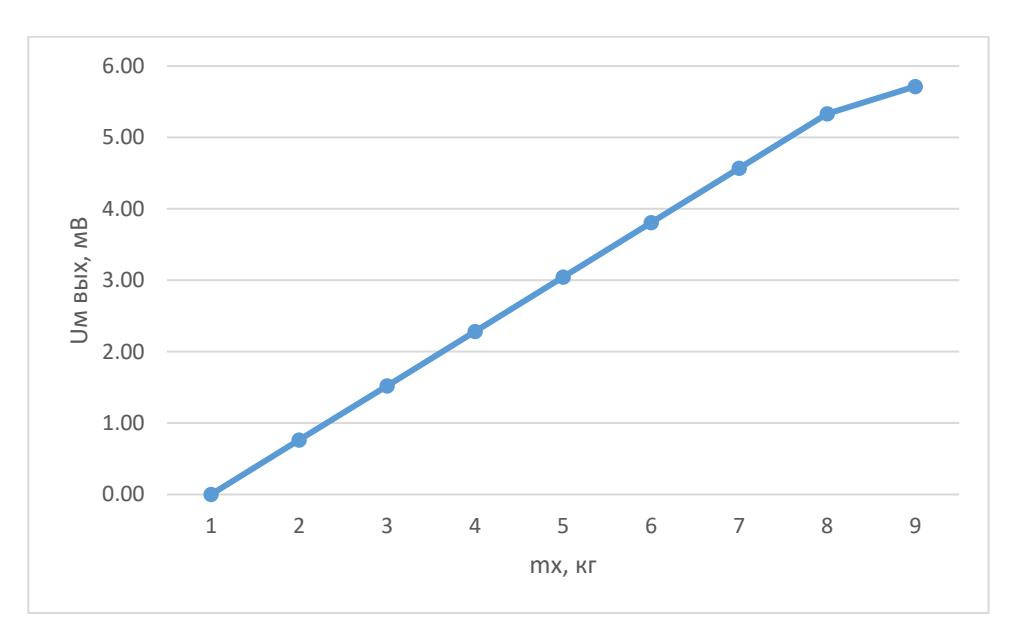

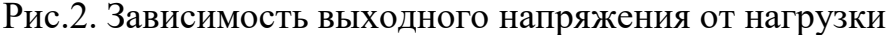

Чувствительность преобразователя:

$$
S = \frac{\Delta U_{\text{m BBX}}}{\Delta m_x} = \frac{1.52}{4} = 0.38 \frac{\text{mB}}{\text{kT}} = const
$$

#### 7.3 Варианты исходных данных к задаче №7

Материал балочки - сталь; толщина прямоугольной балочки в месте расположения тензодатчика  $h = 4$  мм; тензодатчик типа 2ПКП-20-20 (база 20 мм, *R*0=200 Ом, *Imax*=30 мА, *k*=2). Остальные исходные данные для задачи формируются индивидуально для каждого студента в соответствие с двумя последними цифрами номера зачетной книжки (табл. 2).

# Таблица 2

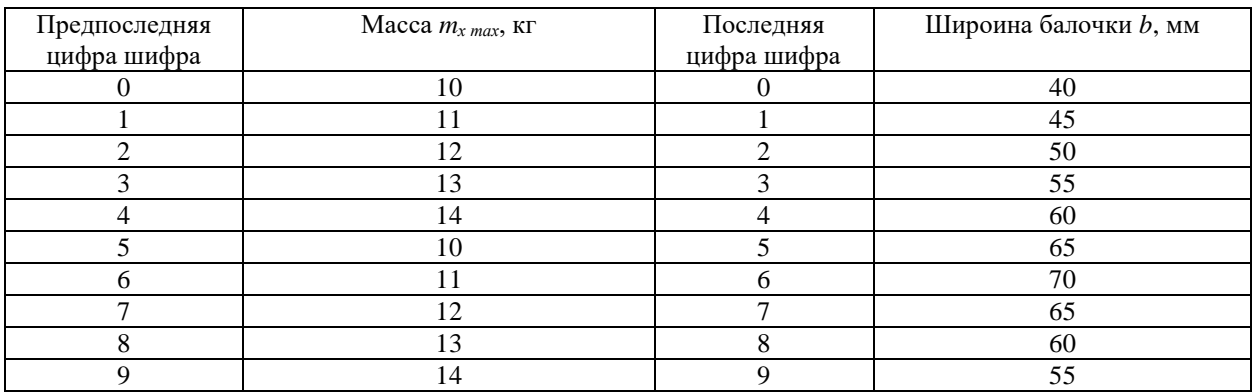